ПОДПИСАНО<br>электронной подписью **МБОУ СОШ №80** 622049, Свердловская обл., г. Нижний<br>Тагил, ул. Черноисточинское шоссе, д. 13

Приложение № 15 к адаптированной основной образовательной программе начального общего<br>образования для обучающихся с умственной образования для обучающихся с умственной отсталостью (интеллектуальными нарушениями) (утверждена приказом от 07.08.2023 №133)

# **РАБОЧАЯ ПРОГРАММА УЧЕБНОГО ПРЕДМЕТА «ИНФОРМАТИКА» 7-9 классы**

## **Пояснительная записка**

Рабочая программа по информатике для учащихся 7-9 классов разработана в соответствии с ФГОС образования обучающихся с умственной отсталостью (интеллектуальными нарушениями) и Федеральной рабочей программой по учебному предмету «Информатика» предметной области «Математика» (VII-IX классы). Рабочая программа по информатике для учащихся 7-9 классов обеспечивает достижение планируемых результатов освоения адаптированной основной образовательной программы образования обучающихся с умственной отсталостью (интеллектуальными нарушениями) (вариант 1), разработана на основе требований к результатам освоения адаптированной основной образовательной программы с учетом основных направлений программ, включенных в структуру адаптированной основной образовательной программы.

В результате изучения курса информатики у обучающихся с умственной отсталостью (интеллектуальными нарушениями) будут сформированы представления, знания и умения, необходимые для жизни и работы в современном высокотехнологичном обществе. Обучающиеся познакомятся с приемами работы с компьютером и другими средствами икт, необходимыми для решения учебно-познавательных, учебнопрактических, житейских и профессиональных задач. Кроме того, изучение информатики будет способствовать коррекции и развитию познавательной деятельности и личностных качеств обучающихся с умственной отсталостью (интеллектуальными нарушениями) с учетом их индивидуальных возможностей.

## **Планируемые результаты освоения учебного предмета «Информатика»**

#### **Личностные результаты**

1) осознание себя как гражданина России; формирование чувства гордости за свою Родину;

2) воспитание уважительного отношения к иному мнению, истории и культуре других народов;

3) сформированность адекватных представлений о собственных возможностях, о насущно необходимом жизнеобеспечении;

4) овладение начальными навыками адаптации в динамично изменяющемся и развивающемся мире;

5) овладение социально-бытовыми навыками, используемыми в повседневной жизни;

6) владение навыками коммуникации и принятыми нормами социального взаимодействия, в том числе владение вербальными и невербальными коммуникативными компетенциями, использование доступных информационных технологий для коммуникации;

7) способность к осмыслению социального окружения, своего места в нем, принятие соответствующих возрасту ценностей и социальных ролей;

8) принятие и освоение социальной роли обучающегося, проявление социально значимых мотивов учебной деятельности;

9) сформированность навыков сотрудничества с взрослыми и сверстниками в разных социальных ситуациях;

10) способность к осмыслению картины мира, ее временно-пространственной организации; формирование целостного, социально ориентированного взгляда на мир в его органичном единстве природной и социальной частей;

11) воспитание эстетических потребностей, ценностей и чувств;

12) развитие этических чувств, проявление доброжелательности, эмоционально-

нравственной отзывчивости и взаимопомощи, проявление сопереживания к чувствам других людей;

13) сформированность установки на безопасный, здоровый образ жизни, наличие мотивации к творческому труду, работе на результат, бережному отношению к материальным и духовным ценностям;

14) проявление готовности к самостоятельной жизни.

#### **Предметные результаты**

*Минимальный уровень:*

− представление о персональном компьютере как техническом средстве, его основных устройствах и их назначении;

− выполнение элементарных действий с компьютером и другими средствами ИКТ, используя безопасные для органов зрения, нервной системы, опорно-двигательного аппарата эргономичные приемы работы, выполнение компенсирующих физических упражнений (мини-зарядка);

− пользование компьютером для решения доступных учебных задач с простыми информационными объектами (текстами, рисунками).

*Достаточный уровень:*

− представление о персональном компьютере как техническом средстве, его основных устройствах и их назначении;

− выполнение элементарных действий с компьютером и другими средствами ИКТ, используя безопасные для органов зрения, нервной системы, опорно-двигательного аппарата эргономичные приемы работы, выполнение компенсирующих физических упражнений (мини-зарядка);

− пользование компьютером для решения доступных учебных задач с простыми информационными объектами (текстами, рисунками), доступными электронными ресурсами;

− пользование компьютером для поиска, получения, хранения, воспроизведения и передачи необходимой информации;

− запись (фиксация) выборочной информации об окружающем мире и о себе самом с помощью инструментов ИКТ.

## **Содержание учебного предмета «Информатика»**

*Практика работы на компьютере*: назначение основных устройств компьютера для ввода, вывода, обработки информации, включение и выключение компьютера и подключаемых к нему устройств, клавиатура, элементарное представление о правилах клавиатурного письма, пользование мышью, использование простейших средств текстового редактора. Соблюдение безопасных приемов труда при работе на компьютере; бережное отношение к техническим устройствам.

*Работа с простыми информационными объектами* (текст, таблица, схема, рисунок): преобразование, создание, сохранение, удаление. Ввод и редактирование небольших текстов. Вывод текста на принтер. Работа с рисунками в графическом редакторе. Организация системы файлов и папок для хранения собственной информации в компьютере, именование файлов и папок.

*Работа с цифровыми образовательными ресурсами*, готовыми материалами на электронных носителях.

## **Тематическое планирование по информатике**

**7 класс**

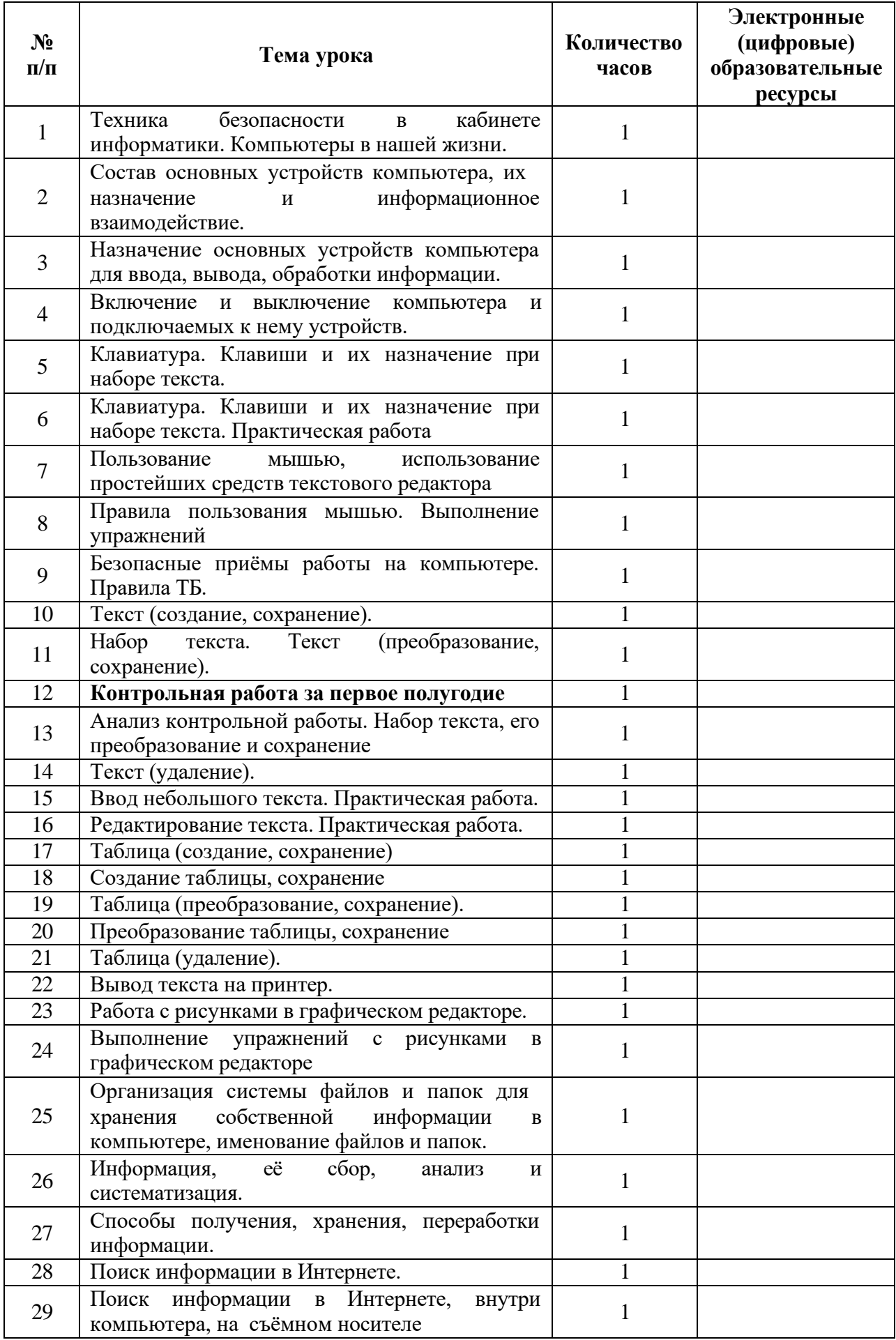

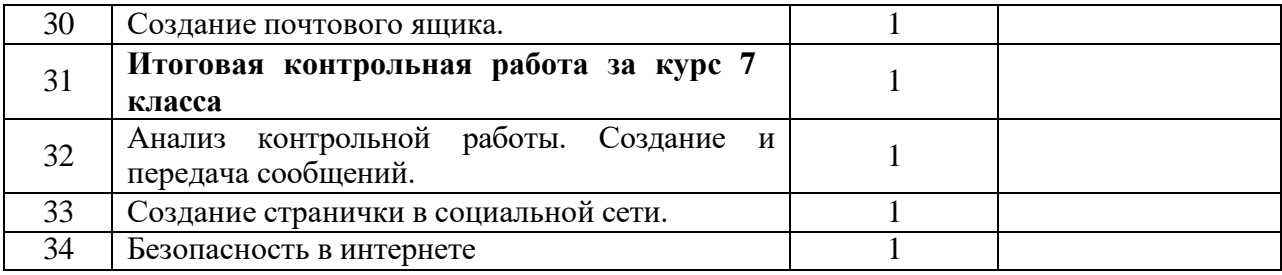

## **8 класс**

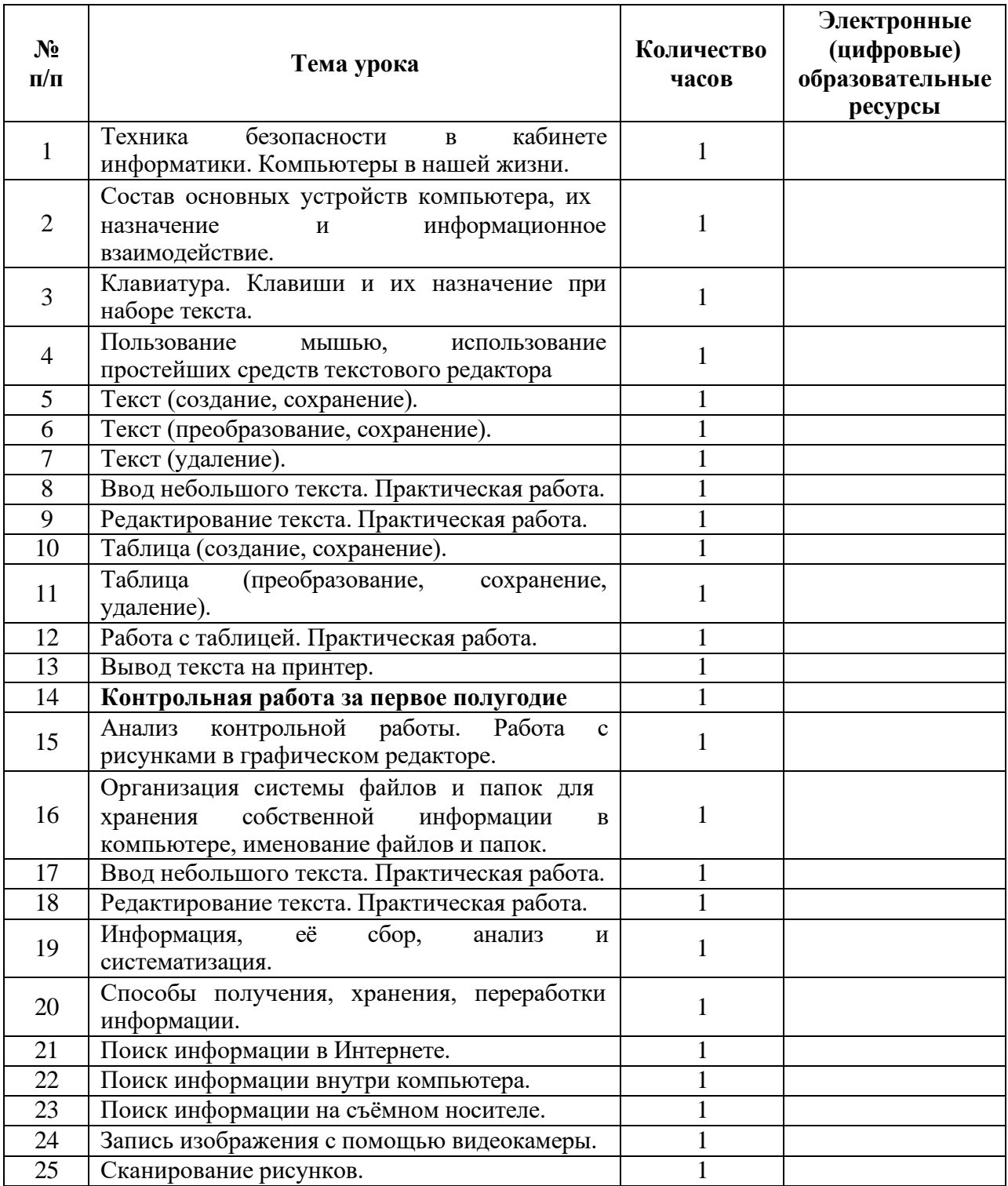

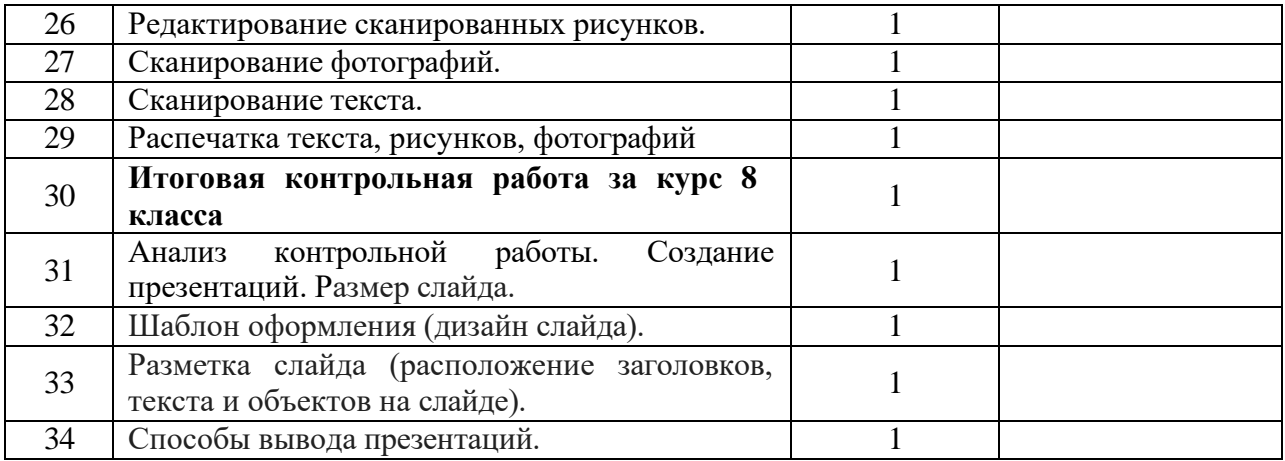

# **класс**

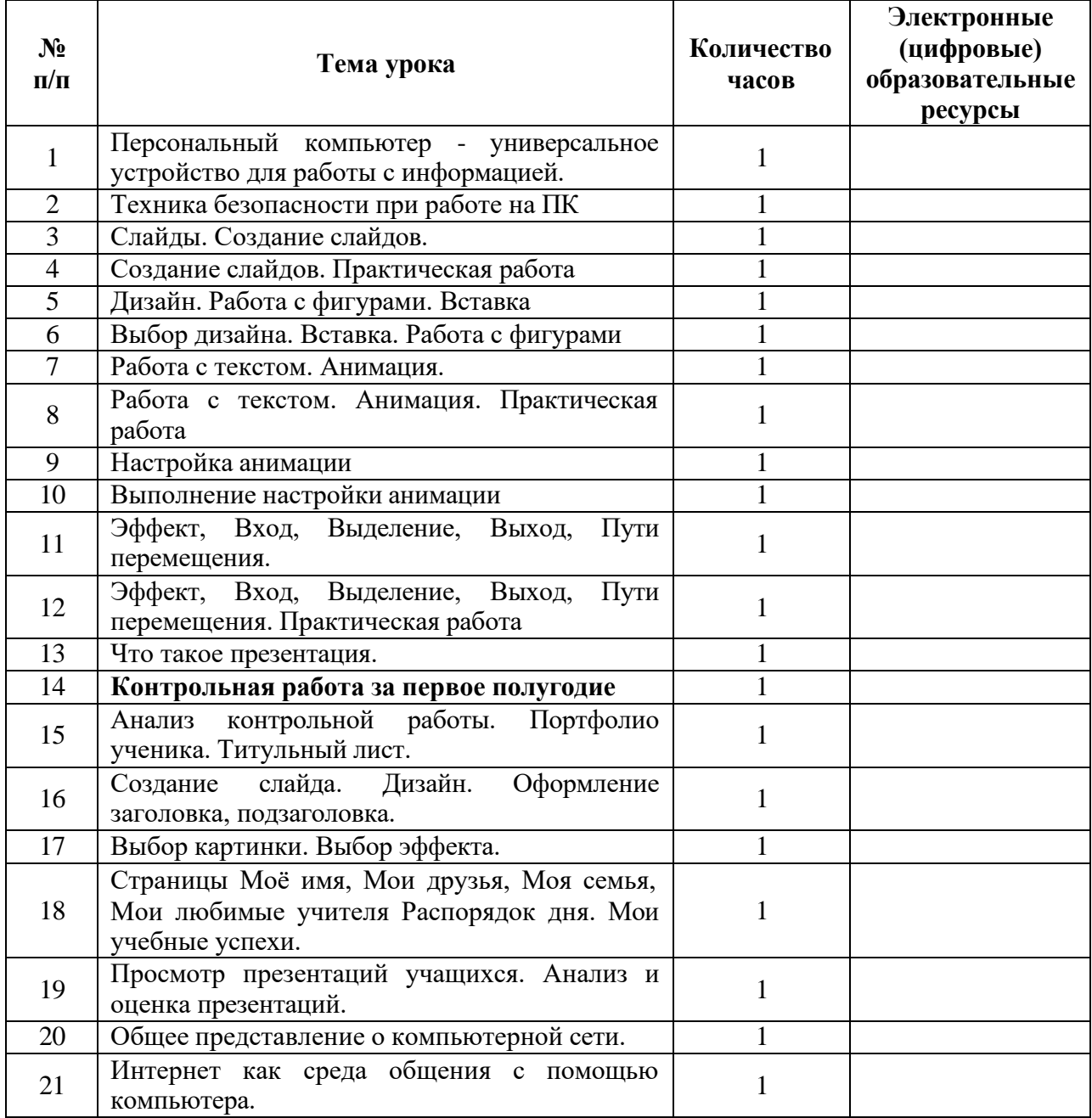

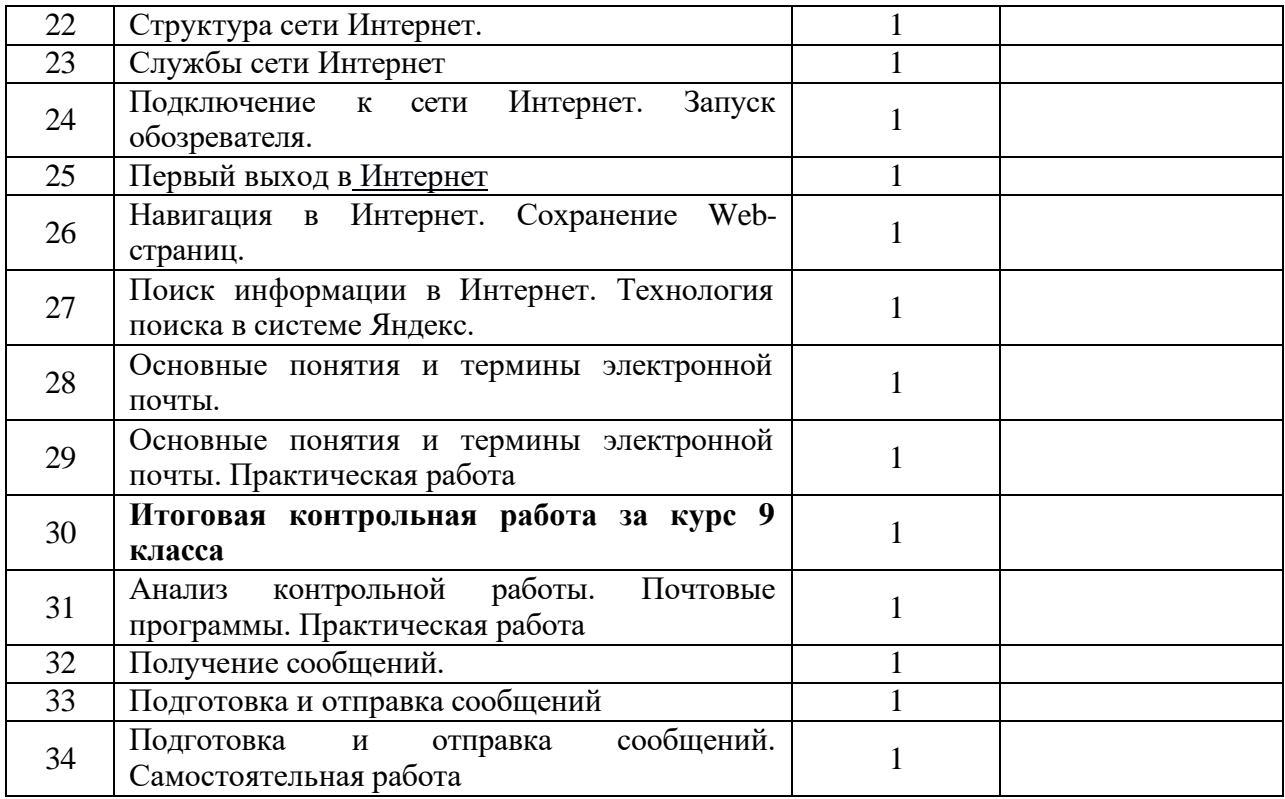